## **How to print single‐sided from MFDs**

For **single‐sided** printing**, adjust Print Properties** *before* you print**.** 

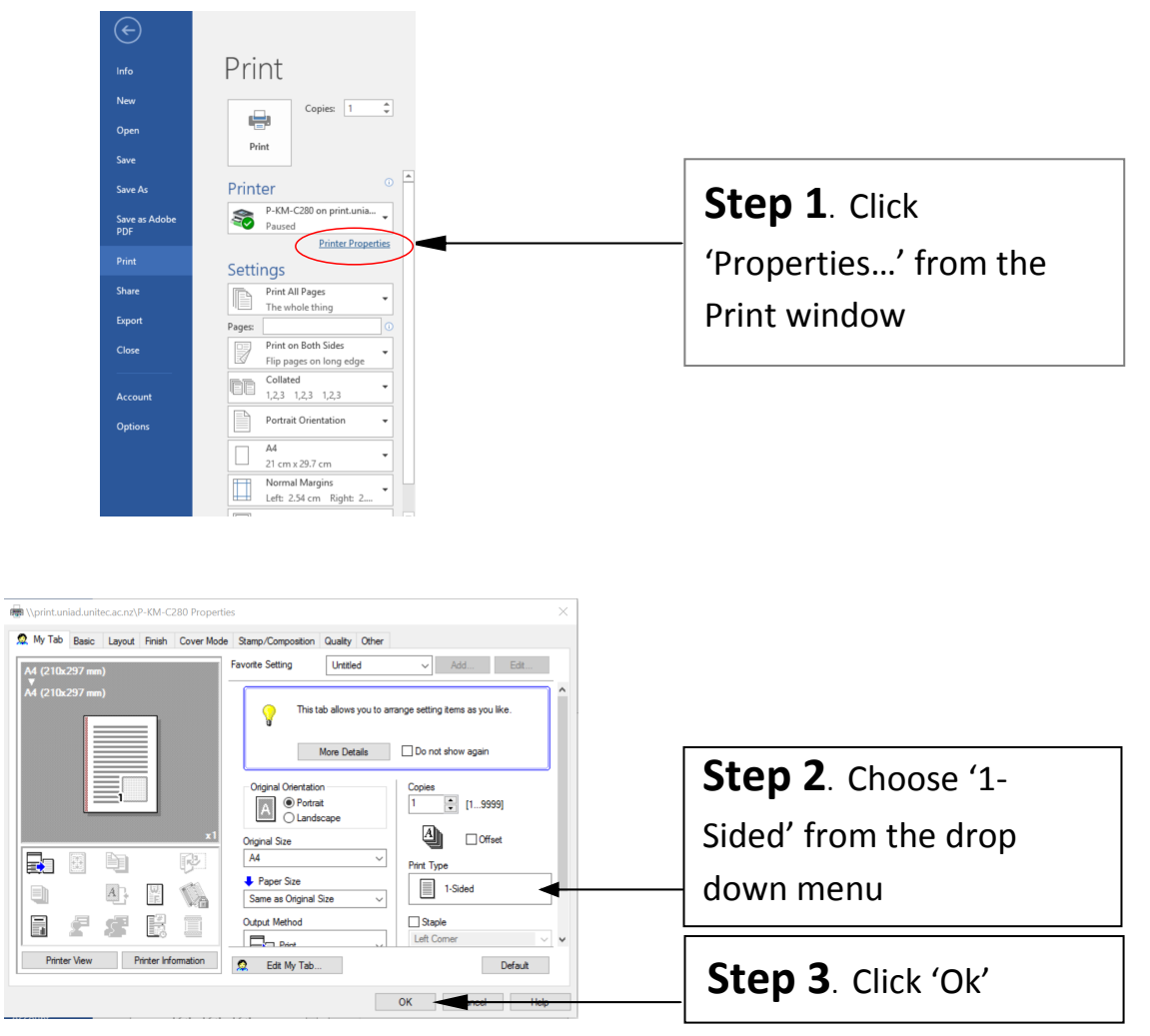

If you need help, please ask at the desk.